# **pixbet grátis fora do ar**

- 1. pixbet grátis fora do ar
- 2. pixbet grátis fora do ar :betano 1win
- 3. pixbet grátis fora do ar :site de aposta ganha

# **pixbet grátis fora do ar**

Resumo:

**pixbet grátis fora do ar : Junte-se à diversão no cassino de aab8.com.br! Inscreva-se e receba um bônus de boas-vindas para girar e ganhar!** 

contente:

Chegou a hora de conhecer as melhores dicas e estratégias para ganhar no Bet365! Neste guia completo, você descobrirá tudo o que precisa saber para se tornar um apostador de sucesso no maior site de apostas do mundo.

Descubra os melhores esportes para apostar

Aprenda a usar o Cash Out para proteger seus ganhos

Domine o Handicap Asiático para aumentar seus lucros

Aproveite as promoções e bônus exclusivos do Bet365

#### [sorteio em roleta](https://www.dimen.com.br/sorteio-em-roleta-2024-07-09-id-45741.html)

Vai de Bet bônus de 20?

R\$20 DE BÔNUS GRÁTIS VAI DE BET: 20 REAIS NO CADASTRO

O bônus de R\$ 20 para esportes na Vai

Bet funciona da seguinte forma: Para receber o bônus, se cadastrar na plataforma. Após o depósito, o valor do bônus de

R\$ 20 reais será creditado automaticamente em pixbet grátis fora do ar conta. O bônus pode ser utilizado tanto para diferentes modalidades

# **pixbet grátis fora do ar :betano 1win**

# **Como fazer bilhete na Pixbet?**

Você está procurando um guia passo a Passo sobre como fazer uma aposta na Pixbet? Não procure mais! Neste artigo, vamos levá-lo através do processo de criação da passagem no site PIXBET.

#### **Passo 1: Acessando o Pixbet**

O primeiro passo é acessar o site da Pixbet usando seu computador ou dispositivo móvel. Você também pode usar a aplicação para uma experiência mais otimizada do que nunca, como no caso de um aplicativo chamado piximbete

#### **Passo 2: Escolhendo um Campeonato**

Depois de entrar na pixbet grátis fora do ar conta Pixbet, clique no separador "Esport" e selecione um campeonato que lhe interessa. A pixate oferece uma vasta gama para escolher entre os mais populares como a NFL NBA

#### **Passo 3: Escolhendo um jogo**

Depois de ter selecionado um campeonato, você verá uma lista dos próximos jogos. Escolha a partida que está interessado em apostar e filtre as partidas por data ou hora da equipe; A Pixbet também fornece informações gerais sobre cada jogo: desempenhos passado das equipes no evento anterior ao torneio (e estatísticas).

#### **Passo 4: Fazendo uma aposta**

Agora é hora de fazer pixbet grátis fora do ar aposta! Clique nas chances do seu mercado preferido. A Pixbet oferece uma variedade dos mercados, como vencedor da partida handicap>/over-under\* e muito mais; Você também pode combinar diferentes países para criar um acumulador que aposte em conjunto com você mesmo depois disso ele será adicionado ao boleto das apostas

#### **Passo 5: Confirmando pixbet grátis fora do ar aposta**

Antes de colocar pixbet grátis fora do ar aposta, certifique-se que revisou a seleção no boletim daposta. Você pode modificar o valor desejado para apostar ou remover uma escolha se mudar seu pensamento e quando estiver satisfeito com ela clique em "Place Bet". Parabéns! Apostou na Pixbet por um bom tempo

Se é uma pessoa que gosta de apostar em pixbet grátis fora do ar eventos esportivos ou jogos de casino, provavelmente ouviu falar sobre o aplicativo Pixbet. Este aplicativo de aposta é bem conhecido no Brasil e oferece aos usuários uma variedade de opções de entretenimento e serviços relacionados às apostas esportivas e jogos de azar online. No entanto, para aproveitar todos os recursos oferecidos pelo aplicativo, é necessário ter o arquivo APK do Pixbe instalado em pixbet grátis fora do ar seu dispositivo Android. Neste artigo, abordaremos passo a passo como instalar um arquivo APK no seu dispositivo e como utilizar o aplicativo Pixbet.

#### O que é um arquivo APK?

Em termos simples, um arquivo APK ( Application Pacakage Kit) é um tipo de arquivo usado no sistema operacional Android para distribuir e instalar aplicativos móveis. É o equivalente a um executável para os sistemas operacionais Windows ou um.app para os processos Mac. Dessa forma, ele contém todo o conteúdo necessário para que o aplicativo possa ser funcionar em pixbet grátis fora do ar um dispositivo Android, como arquivos de código, recursos gráficos, e configurações do aplicativo.

# **pixbet grátis fora do ar :site de aposta ganha**

# **Anúncio de Visitas de Estado de Líderes de Países Árabes à China**

Beijing, 27 mai (Xinhua) -- O presidente Xi Jinping convidou o rei do Bahrein, Hamad bin Isa Al Khalifa, o presidente do Egito, Abdel Fattah El-Sisi, o presidente da Tunísia, Kais Saied, e o presidente dos Emirados Árabes Unidos, Sheikh Mohamed bin Zayed Al Nahyan, para visitarem a China de 28 de maio a 1º de junho e participarem da cerimônia de abertura da 10ª Conferência Ministerial do Fórum de Cooperação China-Estados Árabes.

A porta-voz do Ministério das Relações Exteriores Hua Chunying fez o anúncio nesta segundafeira.

#### **Tabela de Informações sobre as Visitas**

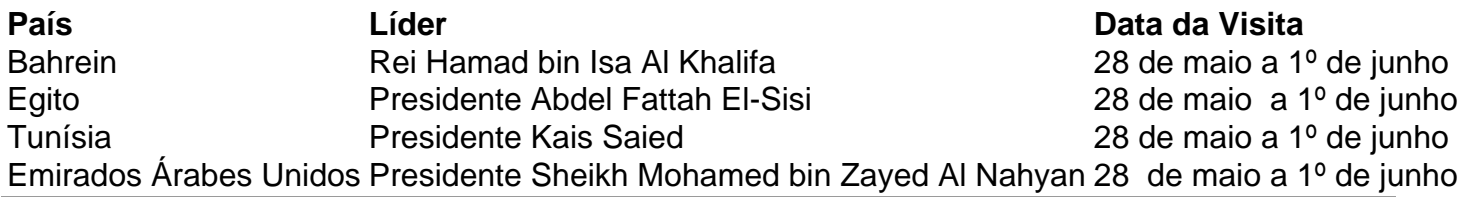

Author: aab8.com.br Subject: pixbet grátis fora do ar Keywords: pixbet grátis fora do ar Update: 2024/7/9 7:21:07